# Erstes Szenario - LittleCrab

# Öffnen des ersten Szenarios "LittleCrab"

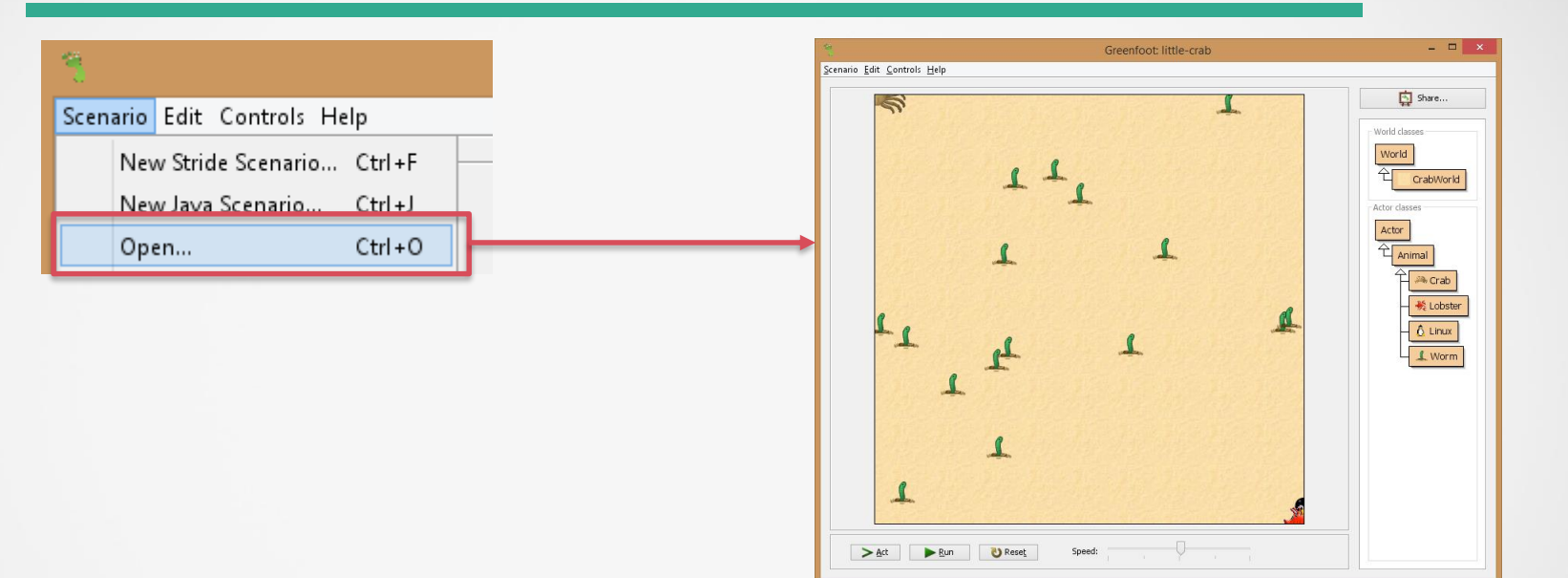

# Basisfunktionen von Greenfoot I

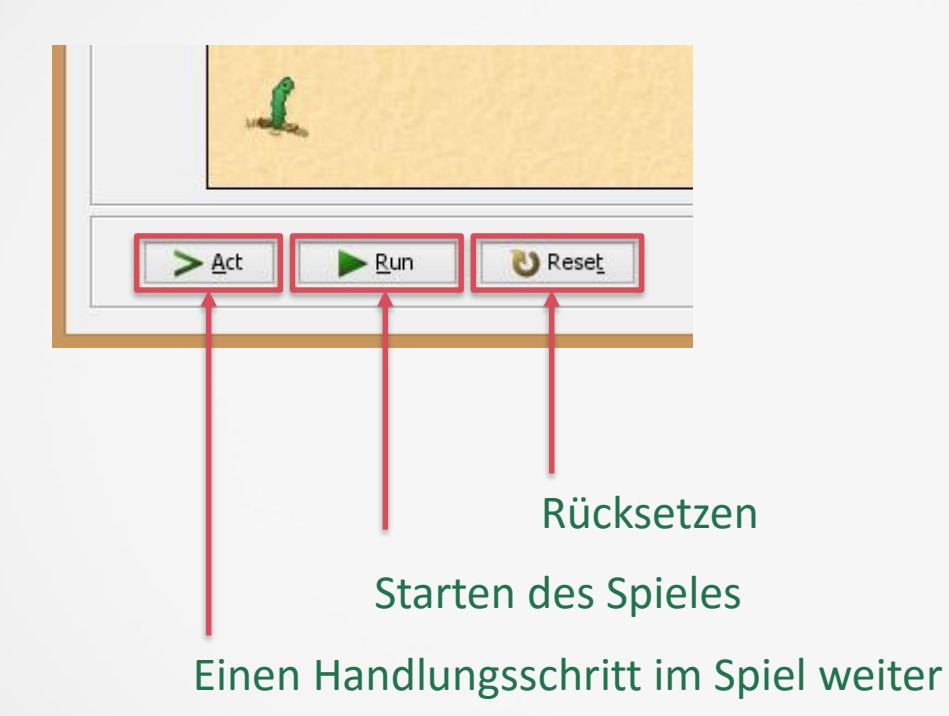

### **Basisfunktionen von Greenfoot II**

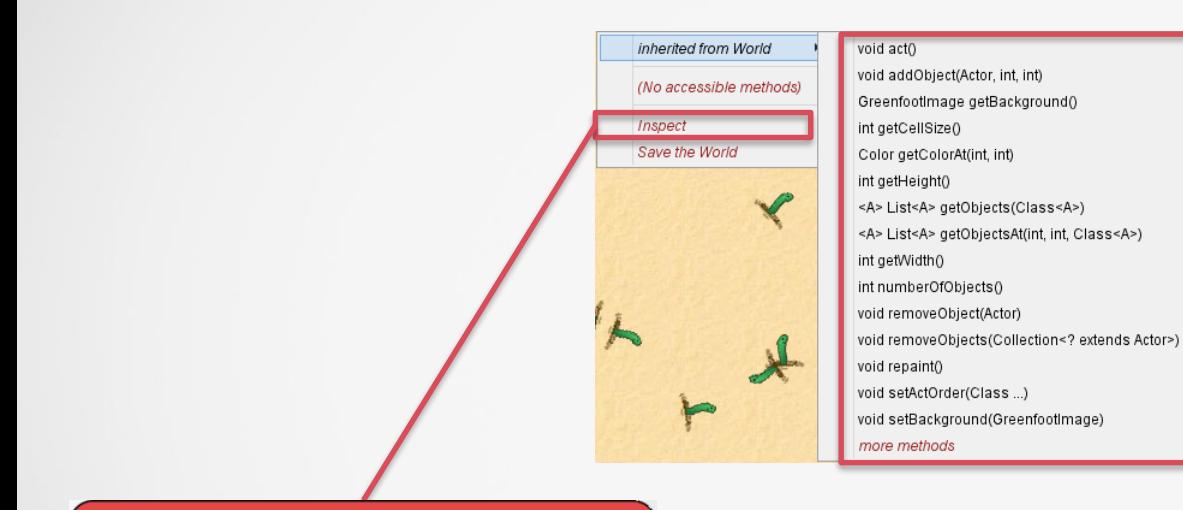

Methoden des Objektes der Klasse Welt

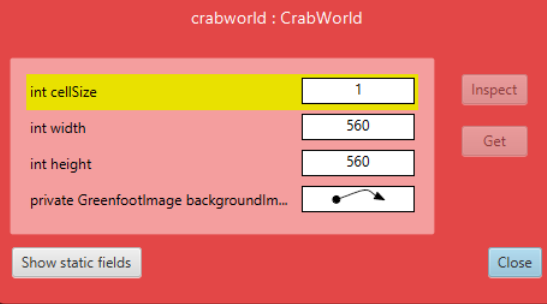

# Basisfunktionen von Greenfoot III

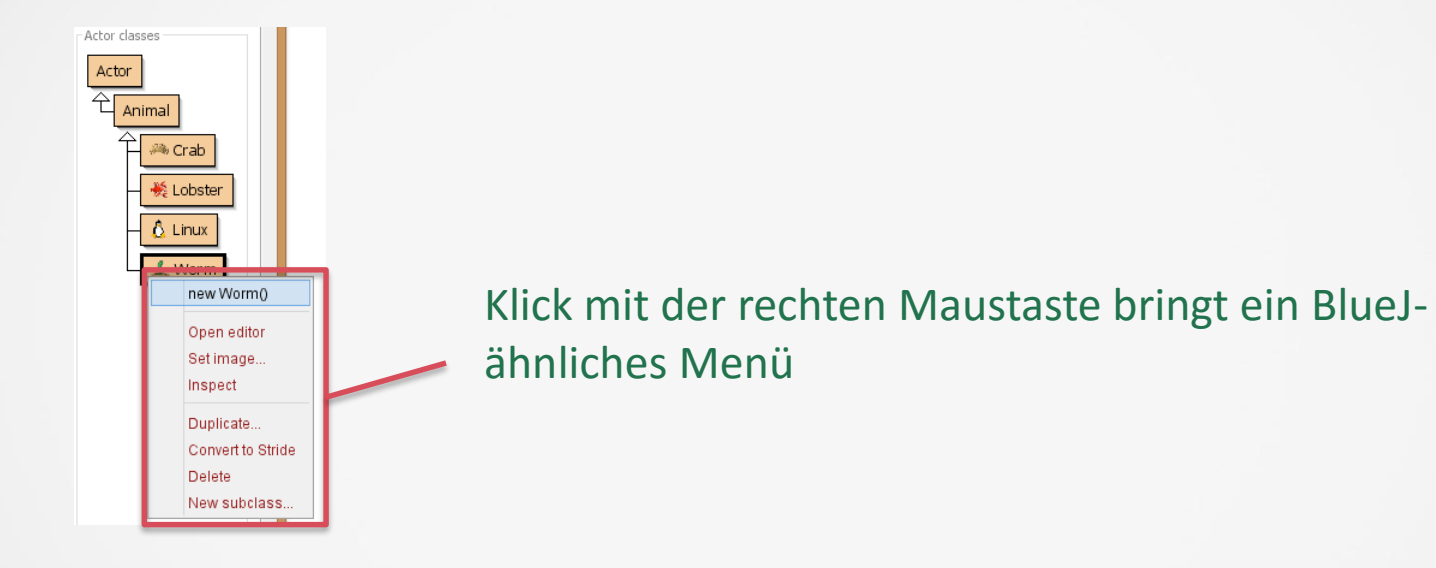

# Inspizieren der Eigenschaften des Krabbenobjektes I

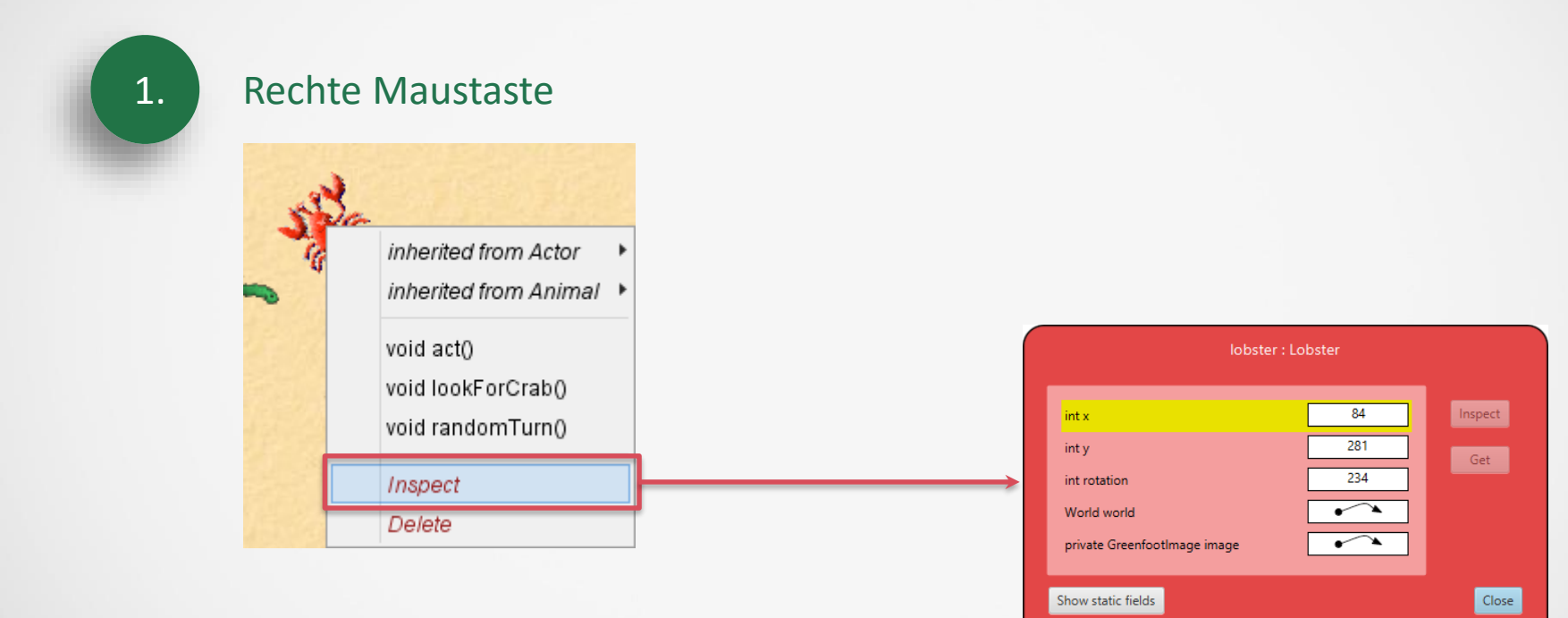

# Inspizieren der Eigenschaften des Krabbenobjektes II

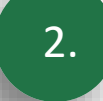

#### 2. Mehrmaliges Betätigen der Act-Schaltfläche

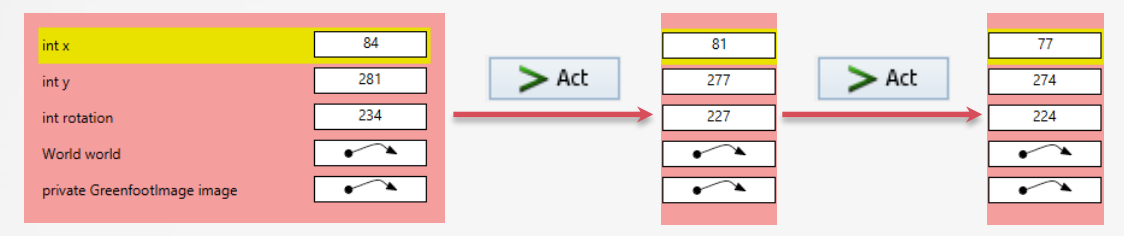

# Zufügen von Objekten

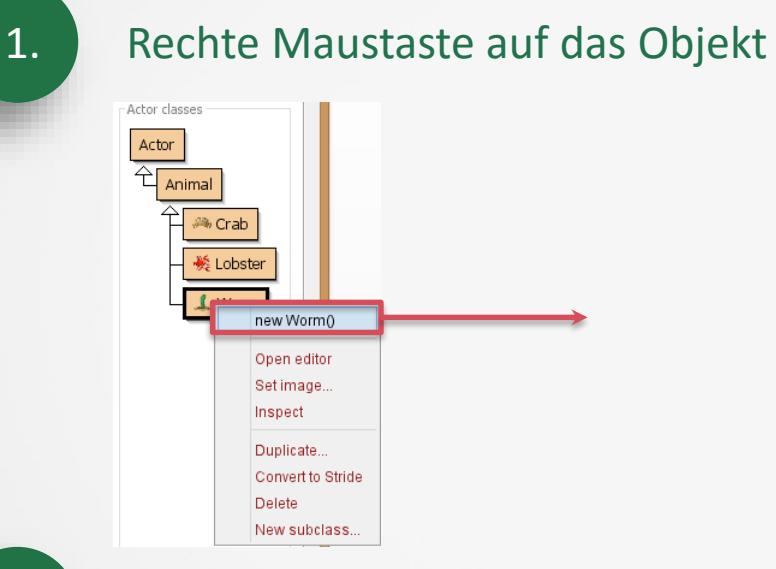

2. Das Objekt auf das Spielfeld ziehen

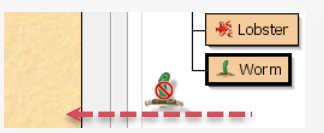

# Speichern von Welten

#### Rechte Maustaste auf das Objekt

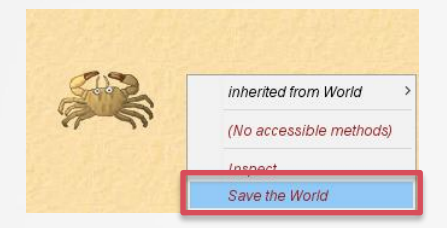

# Beispiele von Welten

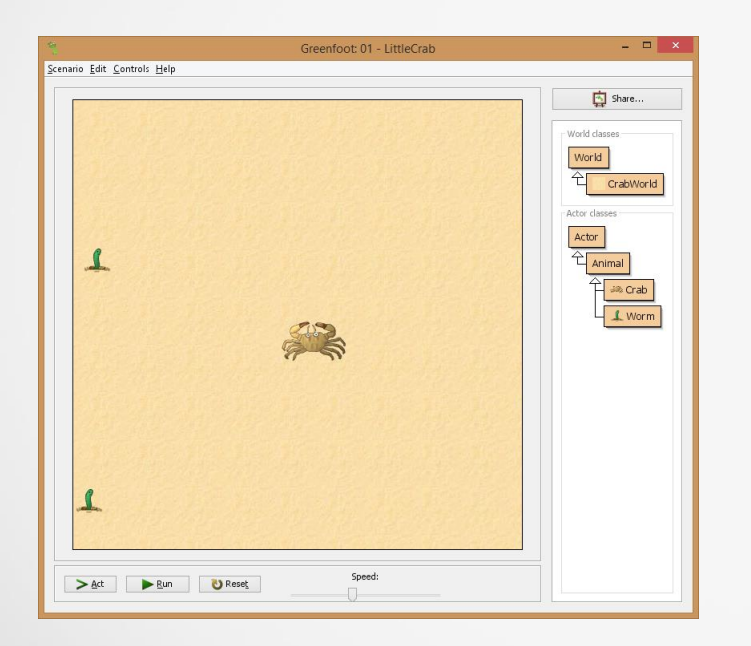

#### Bis jetzt: "Fertige" Welt: Little Crab Bis jetzt: "Leere" Welt: Modern Crab

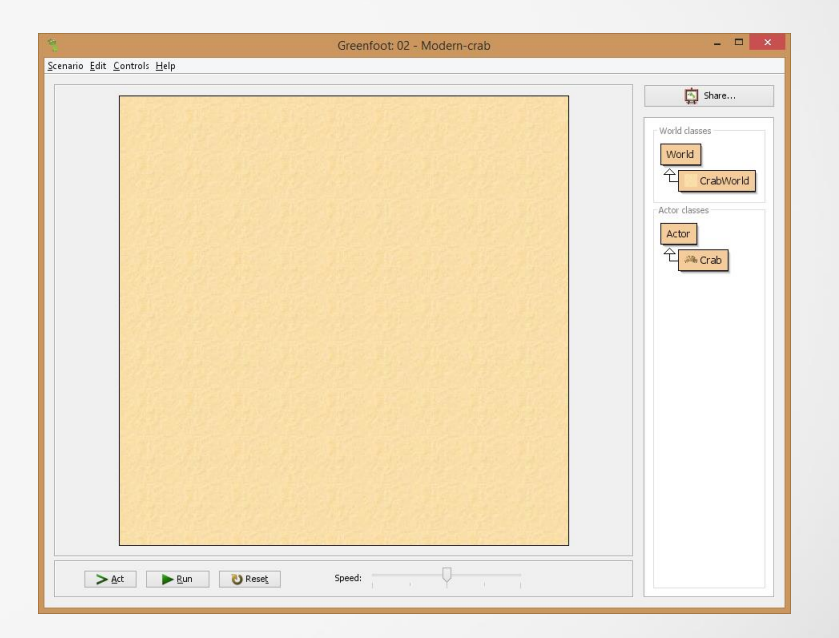

#### Neue Kindklasse erstellen

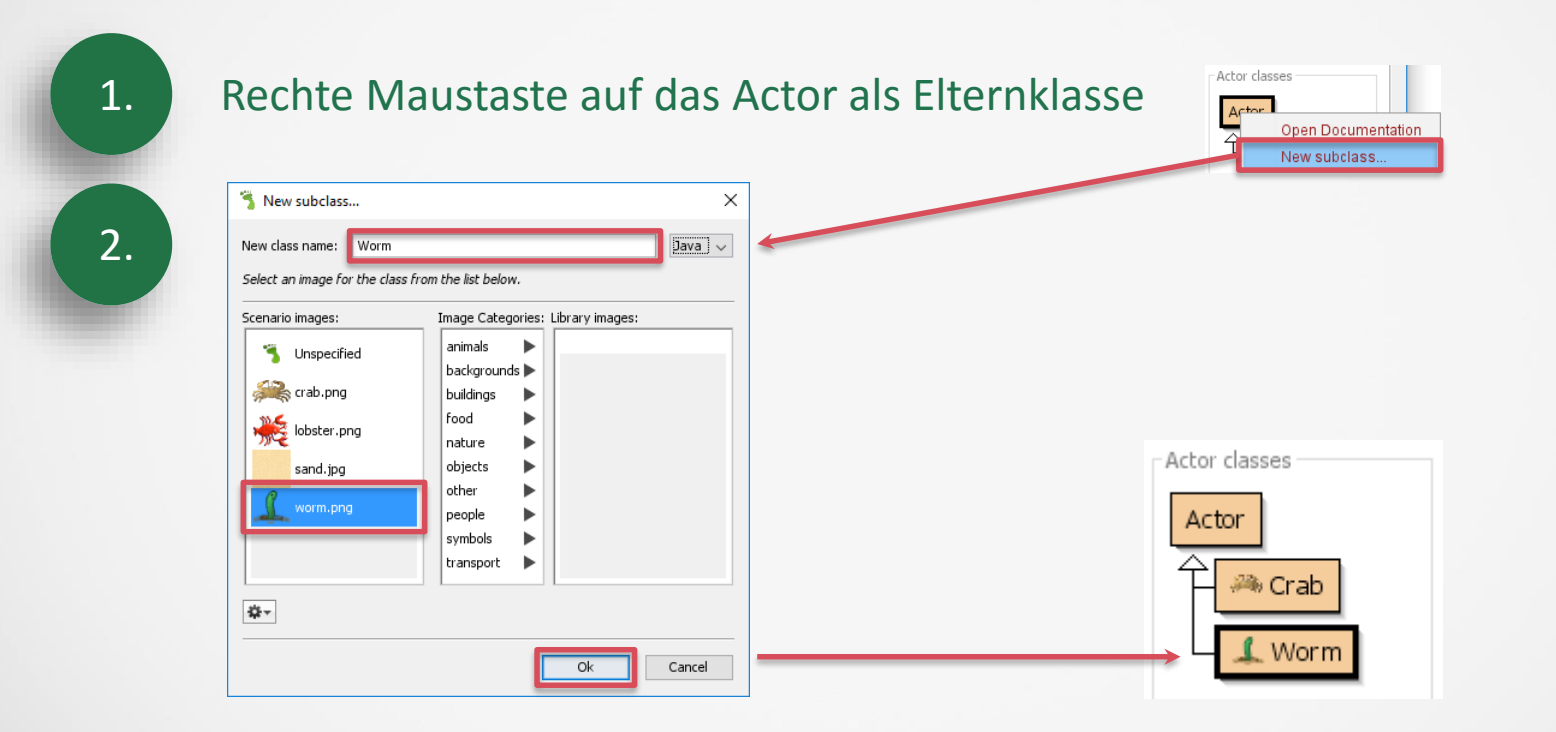

### Bewegen von Objekten

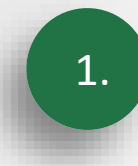

# 1. Rechte Maustaste auf das Objekt

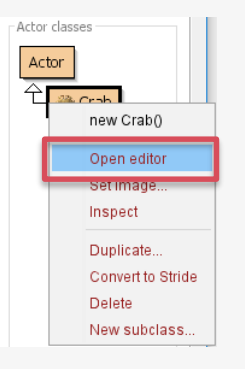

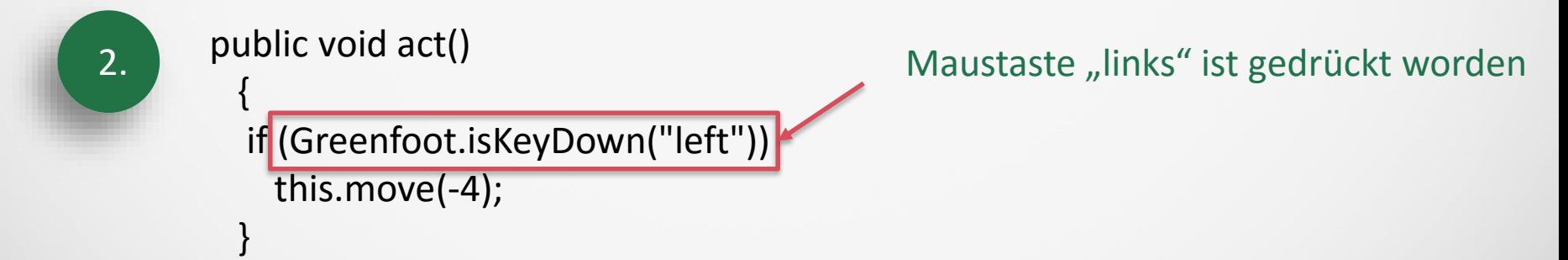

# Objekte "fressen"

#### public void act() {

if (Greenfoot.isKeyDown("left")) this.move(-4);

if (Greenfoot.isKeyDown("right")) this.move(4);

Actor worm;

{

}

}

worm=getOneObjectAtOffset(0,0,Worm.class);

if (worm!=null)

Maustaste "links"

Maustaste "rechts"

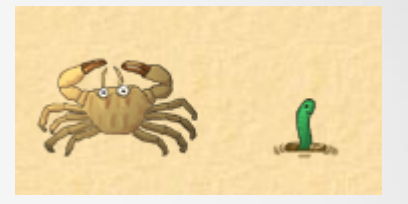

Neues Wurmobjekt erzeugen & zuweisen wenn es an der Stelle null=leeres Objekt von der Krabbe eines gibt

World world;

world=getWorld();

world.removeObject(worm);

Neues Weltobjekt und aktuelle Welt hineinspeichern

Wurm aus aktuellem Weltobjekt löschen

# Quellkode strukurieren

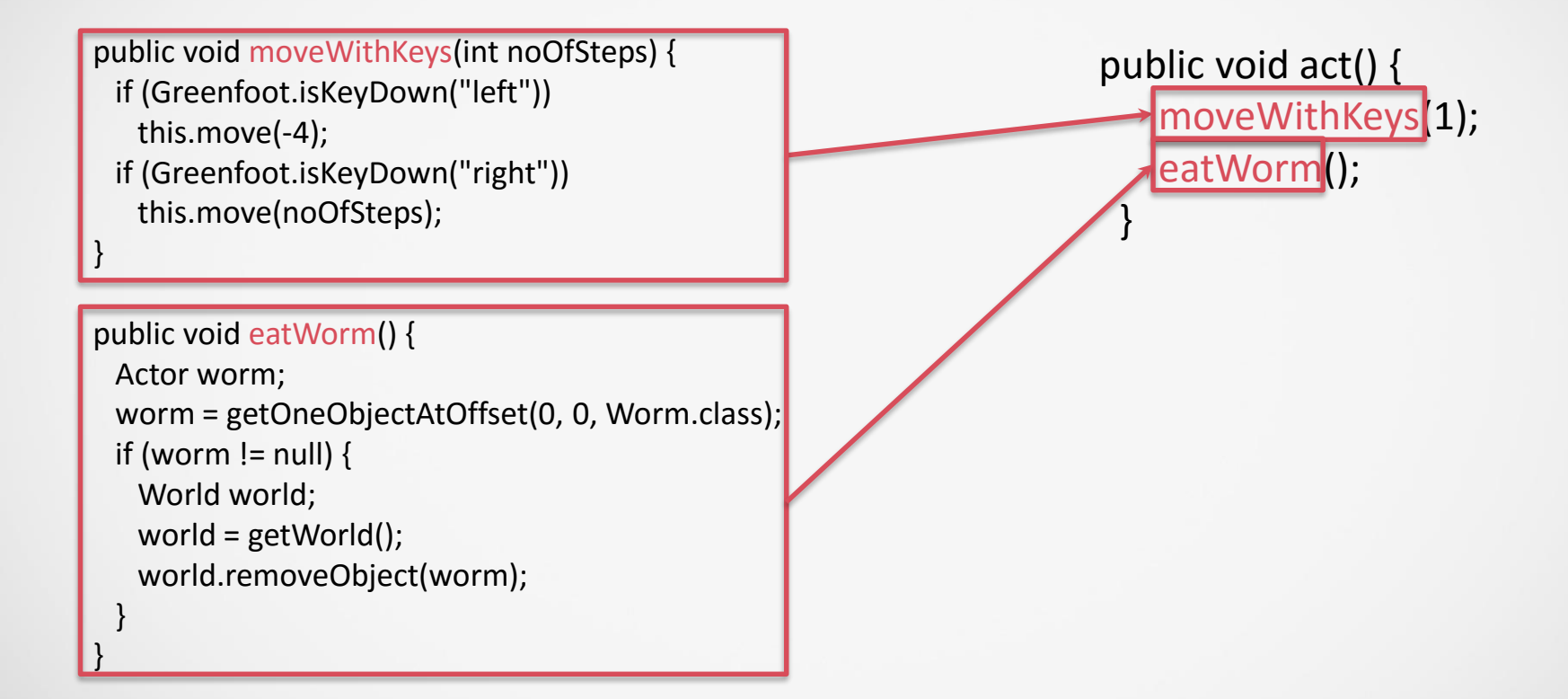

# Eigenschaften und Methoden von Objekten auflisten - Variante A

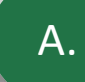

#### A. Kontextsensitives Menü der rechten Maustaste

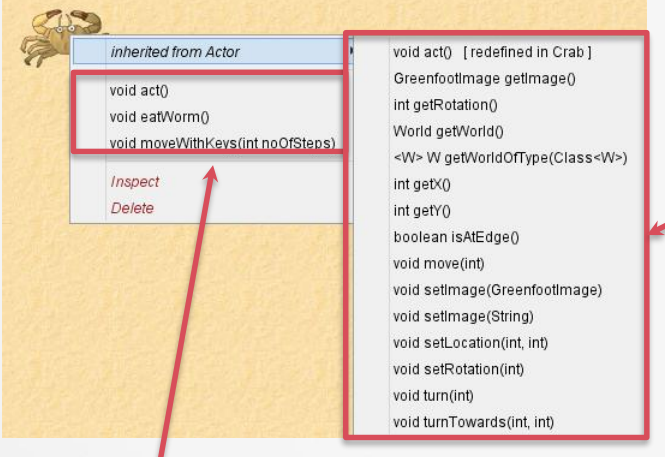

Methoden vom Elternobjekt Actor

Eigene(selbst kodierte) Methoden

# **Eigenschaften** und Methoden von Objekten auflisten – Variante B

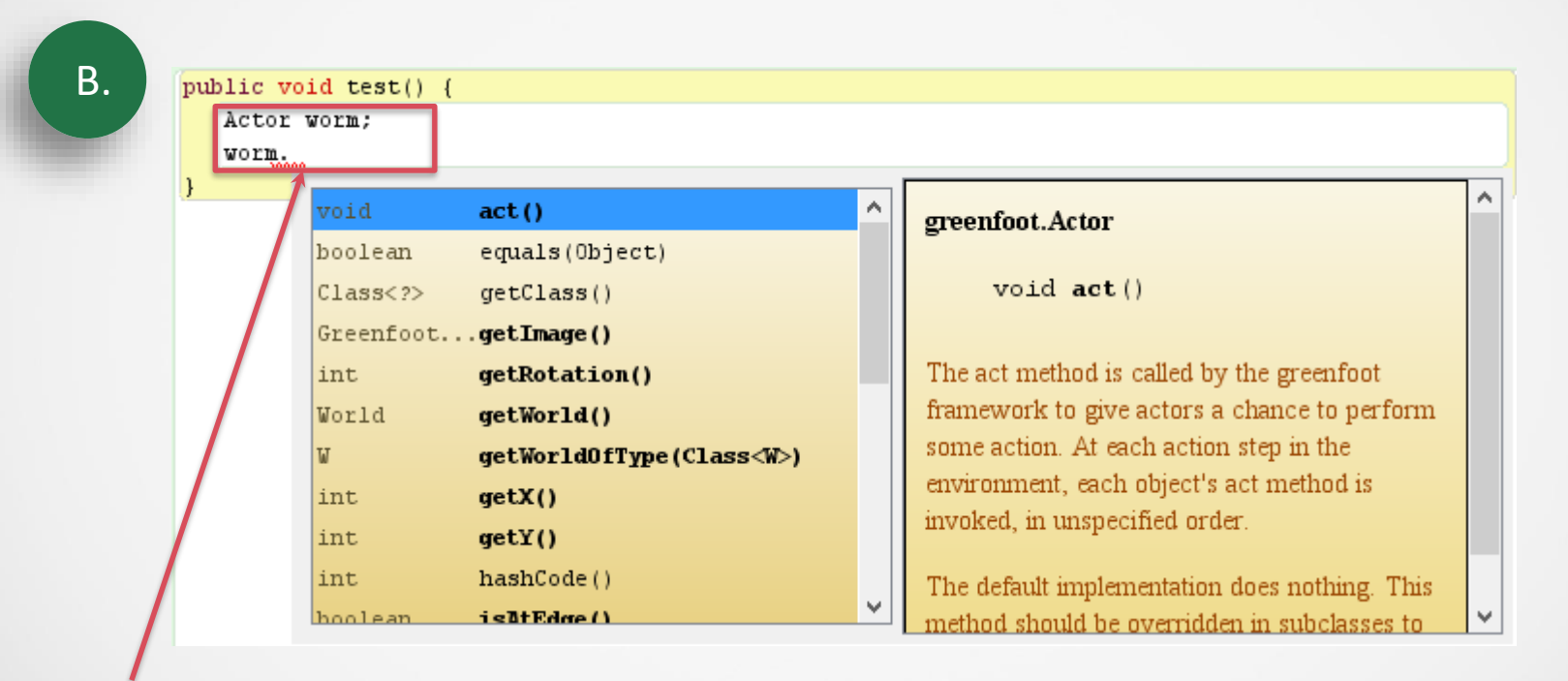

Objekt deklarieren und nach Punkt "Strg+Leertaste"

# Sounds bei Aktionen

### Greenfoot.playSound("eating.wav");

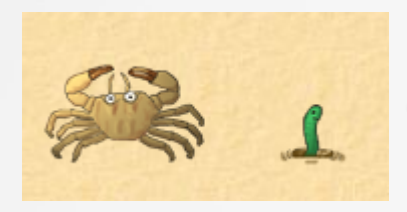

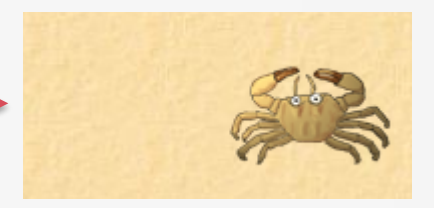

# Objekt per Zufall durch Welt laufen lassen

```
public class Lobster2 extends Actor {
public void act() {
   moveAround();
```

```
public void moveAround() {
```
move(3);

}

} }

if (Greenfoot.getRandomNumber(100) < 10) turn(Greenfoot.getRandomNumber(90) - 45);

if (getX() <= 5 || getX() >= getWorld().getWidth() - 5) turn(180);

if  $(getY() \le 5 \mid \mid getY() \ge getWord() \le getHeight() - 5)$ turn(180);

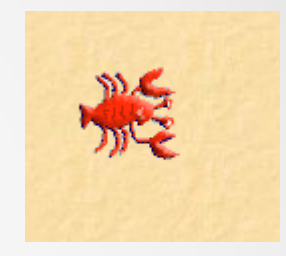

```
Horizontal "angestossen"
Zufallszahl <10: Drehung=10% aller Fälle
3 Einheiten in die Richtung
```
Vertikal "angestossen"

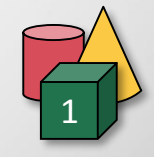

# Erstellen einer neuen Welt I

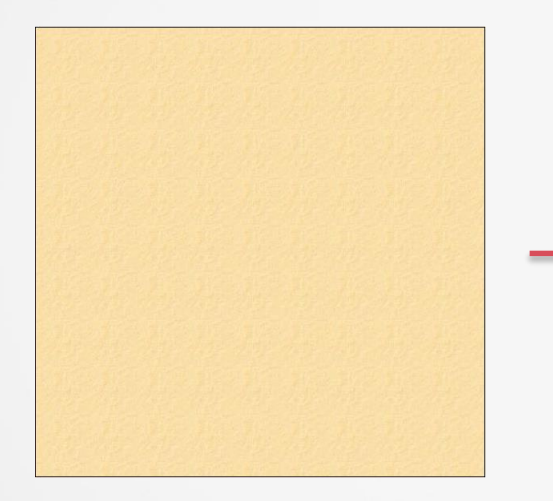

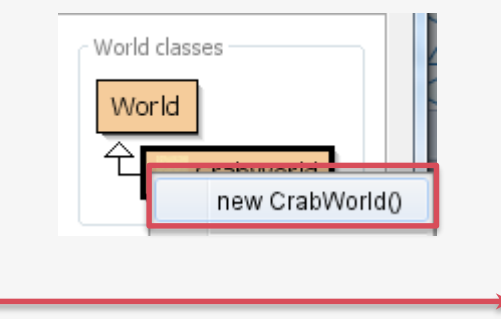

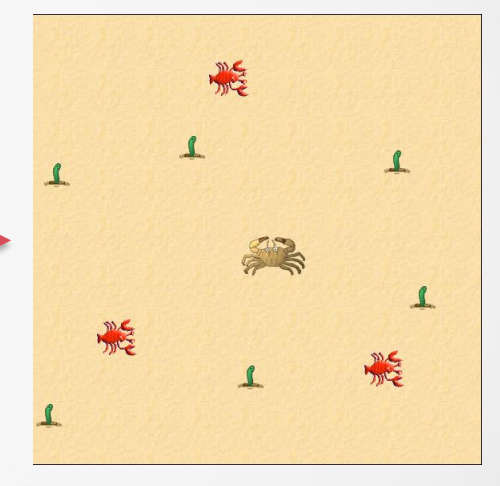

Erstellen einer neuen Welt III

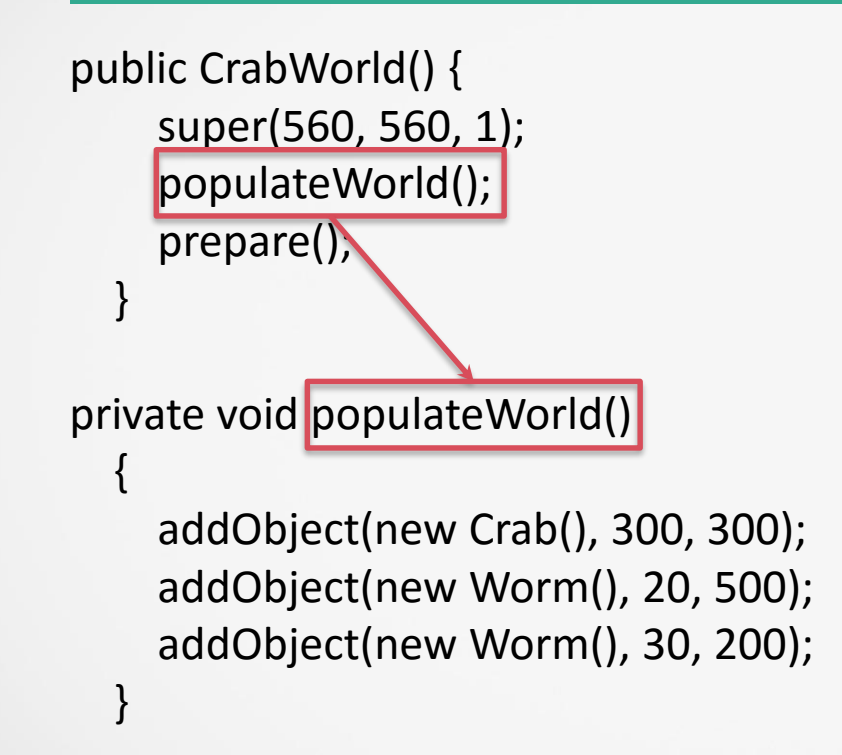

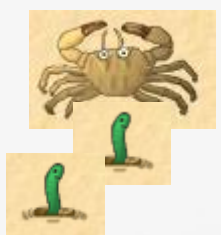